**GCViewer Crack 2022 [New]**

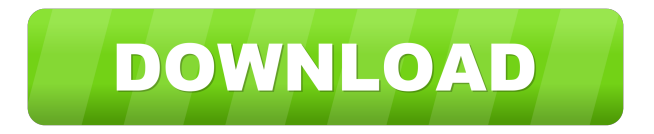

#### **GCViewer Crack + License Keygen Free For Windows**

Through its basic design, GCViewer For Windows 10 Crack makes the whole process of displaying verbose GC logs as easy as possible, with this being the main purpose of the application. The application will work with all type of file generated by virtual machines containing information regarding the Gc process, such as: - JDK 1.5 / 1.6 - JDK 1.7 - JDK 1.8 - JDK 9 - JDK 10 -JDK 11 - Oracle JVMs For this purpose, GCViewer has been built in a modular way, with a wide range of functionality and options allowing you to adjust and customize the utility to your needs. GCViewer Features: - Display the information in the format of a graph and a table - Extensive controls to customize the presentation of information - Reading of verbose GC logs - Wide range of commands for export and saving of information GCViewer is a lightweight and user-friendly piece of software whose main purpose is to provide you with the means of displaying a visual representation of the verbose GC data, outputted by various virtual machines. Benefits in running a portable utility Following the download process, you can launch the application and start working with it immediately, on condition that you have Java installed on your system. Because installation is not a requirement, you can use GCViewer on the go, storing it on USB sticks or other memory devices and carrying it with you wherever you want. Since the program does not experience an installation process, GCViewer does not create additional registry entries on your system, sparing you from having to worry about any leftover traces when removing it through simple deletion. Functions and results Despite functioning in command line, GCViewer also offers you a basic yet intuitive graphical user interface, and allowing you to load the file you wish to work with, supporting GC, TXT and LOG files produced by Sun / Oracle, HP, BEA Java or IBM virtual machines. The information comprised by the targeted file is rendered by means of a graph, enabling you to view several details organized in three tabs: 'Summary', 'Memory' and 'Pause', thus providing you with insight into its contents. The 'Summary' section displays the 'Footprint' and the 'Freed Memory', as well as the 'Total Time' in hours, minutes and seconds, the 'Acc Pauses', 'Throughput' in percentage, the 'Number of Full GC Pa

#### **GCViewer Crack + Serial Key**

Using ROT13 on the keyboard input, it allows you to view what is shown in the console using the meta-key # instead of the command and the characters. JAPANESE USER MANUAL Description: The user manual describes briefly how to use the product, and how to install the software.The light-weight aluminum case of this Polaroid® digital camera includes storage space for 3x and 5x optical zoom lenses, a 16mm wide-angle lens and a 4-in LCD display. Compact, lightweight and easy to use, the Polaroid® Stylus Flip 1000 camera with its unique touch-screen technology is the perfect camera for all your photo adventures. Print and view your photos on the 4-in LCD display for instant gratification, or insert your SD card and print your images to a photo printer. When the picture is great enough, just flip the camera over and use the 4-in. LCD screen to take a self-portrait. The easy-to-use, touch-screen controls even make taking a self-portrait simple enough for your child to enjoy. This Polaroid® camera is a versatile, lightweight camera that allows you to capture perfect images of yourself, your family or your pets. Polaroid® Stylus Flip 1000 camera with 4-in LCD display The unique touch-screen technology of this camera allows you to effortlessly control your camera. Simply tap a button or use the touch-screen and zoom in, zoom out, adjust the white balance, or take a picture all without looking at the camera. The light-weight aluminum case of this Polaroid® digital camera includes storage space for 3x and 5x optical zoom lenses, a 16mm wide-angle lens and a 4-in LCD display. Compact, lightweight and easy to use, the Polaroid® Stylus Flip 1000 camera with its unique touch-screen technology is the perfect camera for all your photo adventures. Print and view your photos on the 4-in LCD display for instant gratification, or insert your SD card and print your images to a photo printer. When the picture is great enough, just flip the camera over and use the 4-in. LCD screen to take a self-portrait. The easy-to-use, touch-screen controls even make taking a self-portrait simple enough for your child to enjoy. This Polaroid® camera is a versatile, lightweight camera that allows you to capture perfect images of yourself, your family or your pets 80eaf3aba8

## **GCViewer License Key Full 2022**

GCViewer is a lightweight and user-friendly piece of software whose main purpose is to provide you with the means of displaying a visual representation of the verbose GC data, outputted by various virtual machines. Benefits in running a portable utility Following the download process, you can launch the application and start working with it immediately, on condition that you have Java installed on your system. Because installation is not a requirement, you can use GCViewer on the go, storing it on USB sticks or other memory devices and carrying it with you wherever you want. Since the program does not experience an installation process, GCViewer does not create additional registry entries on your system, sparing you from having to worry about any leftover traces when removing it through simple deletion. Functions and results Despite functioning in command line, GCViewer also offers you a basic yet intuitive graphical user interface, and allowing you to load the file you wish to work with, supporting GC, TXT and LOG files produced by Sun / Oracle, HP, BEA Java or IBM virtual machines. The information comprised by the targeted file is rendered by means of a graph, enabling you to view several details organized in three tabs: 'Summary', 'Memory' and 'Pause', thus providing you with insight into its contents. The 'Summary' section displays the 'Footprint' and the 'Freed Memory', as well as the 'Total Time' in hours, minutes and seconds, the 'Acc Pauses', 'Throughput' in percentage, the 'Number of Full GC Pauses' and the 'Full GC Performance'. You can also learn the 'GC Performance' in M/s. Furthermore, the 'Memory' tab allows you to discover the 'Avg After Full GC', 'Avg Freed GC' and 'Slope Full GC', while from the 'View' menu, you can select the specific elements you wish to display in the graph by checking their corresponding boxes. Useful GC verbose file reader To sum it up, GCViewer is a handy and reliable application meant to help you display and interpret the data generated by various virtual machines, enabling you to export the information to CSV, TXT or GC log files. on appeal. See United States v. Chavez, 119 F.3d 342, 344 (5th Cir.1997) (stating that courts do not entertain issues raised for the first time on appeal absent plain error or exceptional circumstances); Mann v. City of Wichita Falls

### **What's New In?**

GCViewer is a lightweight and user-friendly piece of software whose main purpose is to provide you with the means of displaying a visual representation of the verbose GC data, outputted by various virtual machines. Benefits in running a portable utility Following the download process, you can launch the application and start working with it immediately, on condition that you have Java installed on your system. Because installation is not a requirement, you can use GCViewer on the go, storing it on USB sticks or other memory devices and carrying it with you wherever you want. Since the program does not experience an installation process, GCViewer does not create additional registry entries on your system, sparing you from having to worry about any leftover traces when removing it through simple deletion. Functions and results Despite functioning in command line, GCViewer also offers you a basic yet intuitive graphical user interface, and allowing you to load the file you wish to work with, supporting GC, TXT and LOG files produced by Sun / Oracle, HP, BEA Java or IBM virtual machines. The information comprised by the targeted file is rendered by means of a graph, enabling you to view several details organized in three tabs: 'Summary', 'Memory' and 'Pause', thus providing you with insight into its contents. The 'Summary' section displays the 'Footprint' and the 'Freed Memory', as well as the 'Total Time' in hours, minutes and seconds, the 'Acc Pauses', 'Throughput' in percentage, the 'Number of Full GC Pauses' and the 'Full GC Performance'. You can also learn the 'GC Performance' in M/s. Furthermore, the 'Memory' tab allows you to discover the 'Avg After Full GC', 'Avg Freed GC' and 'Slope Full GC', while from the 'View' menu, you can select the specific elements you wish to display in the graph by checking their corresponding boxes. Useful GC verbose file reader To sum it up, GCViewer is a handy and reliable application meant to help you display and interpret the data generated by various virtual machines, enabling you to export the information to CSV, TXT or GC log files.// Boost.Geometry (aka GGL, Generic Geometry Library) // Copyright (c) 2007-2012 Barend Gehrels, Amsterdam, the Netherlands.

# **System Requirements:**

Xbox 360: System requirements for Xbox 360, as well as additional notes, are located in the Xbox 360 section of the User's Guide Requires Xbox Live Gold membership. Xbox One: The following system requirements are indicated in the Xbox One section of the User's Guide. NVIDIA GTX660 or greater: Requires GeForce GTX 660 graphics card or better Requires DirectX 11. NVIDIA GTX660 or greater with 2 GB VRAM or greater:

[https://www.merexpression.com/upload/files/2022/06/aBOqhW25AYiHdIKGtxaj\\_05\\_efb0a72ddc32cabba7db64a79907de58\\_f](https://www.merexpression.com/upload/files/2022/06/aBOqhW25AYiHdIKGtxaj_05_efb0a72ddc32cabba7db64a79907de58_file.pdf) [ile.pdf](https://www.merexpression.com/upload/files/2022/06/aBOqhW25AYiHdIKGtxaj_05_efb0a72ddc32cabba7db64a79907de58_file.pdf)

<https://www.travellersvoice.ie/advert/inkscapemap-1-4-3-crack-product-key-updated/>

https://artienz.com/upload/files/2022/06/QArH1doC1xXBArIngKk9\_05\_efb0a72ddc32cabba7db64a79907de58\_file.pdf <https://bioframbatsfisrai.wixsite.com/somgonagend/post/data-import-wizard-crack-download-x64>

[https://1orijin.com/upload/files/2022/06/DbFU5FIAxpRHnZTWdQkc\\_05\\_e615f86461cf2b8761e244dd67bca4b4\\_file.pdf](https://1orijin.com/upload/files/2022/06/DbFU5FIAxpRHnZTWdQkc_05_e615f86461cf2b8761e244dd67bca4b4_file.pdf) <https://paulinesafrica.org/?p=71660>

<https://wakelet.com/wake/SMQrHkMXfeRt0bBBD8ab->

[https://you.worldcruiseacademy.co.id/upload/files/2022/06/uoN3KkvG6E9lMFhvOsCe\\_05\\_e615f86461cf2b8761e244dd67bca](https://you.worldcruiseacademy.co.id/upload/files/2022/06/uoN3KkvG6E9lMFhvOsCe_05_e615f86461cf2b8761e244dd67bca4b4_file.pdf) [4b4\\_file.pdf](https://you.worldcruiseacademy.co.id/upload/files/2022/06/uoN3KkvG6E9lMFhvOsCe_05_e615f86461cf2b8761e244dd67bca4b4_file.pdf)

<https://www.vakantiehuiswinkel.nl/kromophone-win-mac/>

[https://www.darussalamchat.com/upload/files/2022/06/jyvJgRUrFzy9BHGehiSH\\_05\\_36e791ba7a72de7e6312814cf29cb9bb\\_fi](https://www.darussalamchat.com/upload/files/2022/06/jyvJgRUrFzy9BHGehiSH_05_36e791ba7a72de7e6312814cf29cb9bb_file.pdf) [le.pdf](https://www.darussalamchat.com/upload/files/2022/06/jyvJgRUrFzy9BHGehiSH_05_36e791ba7a72de7e6312814cf29cb9bb_file.pdf)